## Youth Intake & Enrollment Flow Chart  $5.15.24$

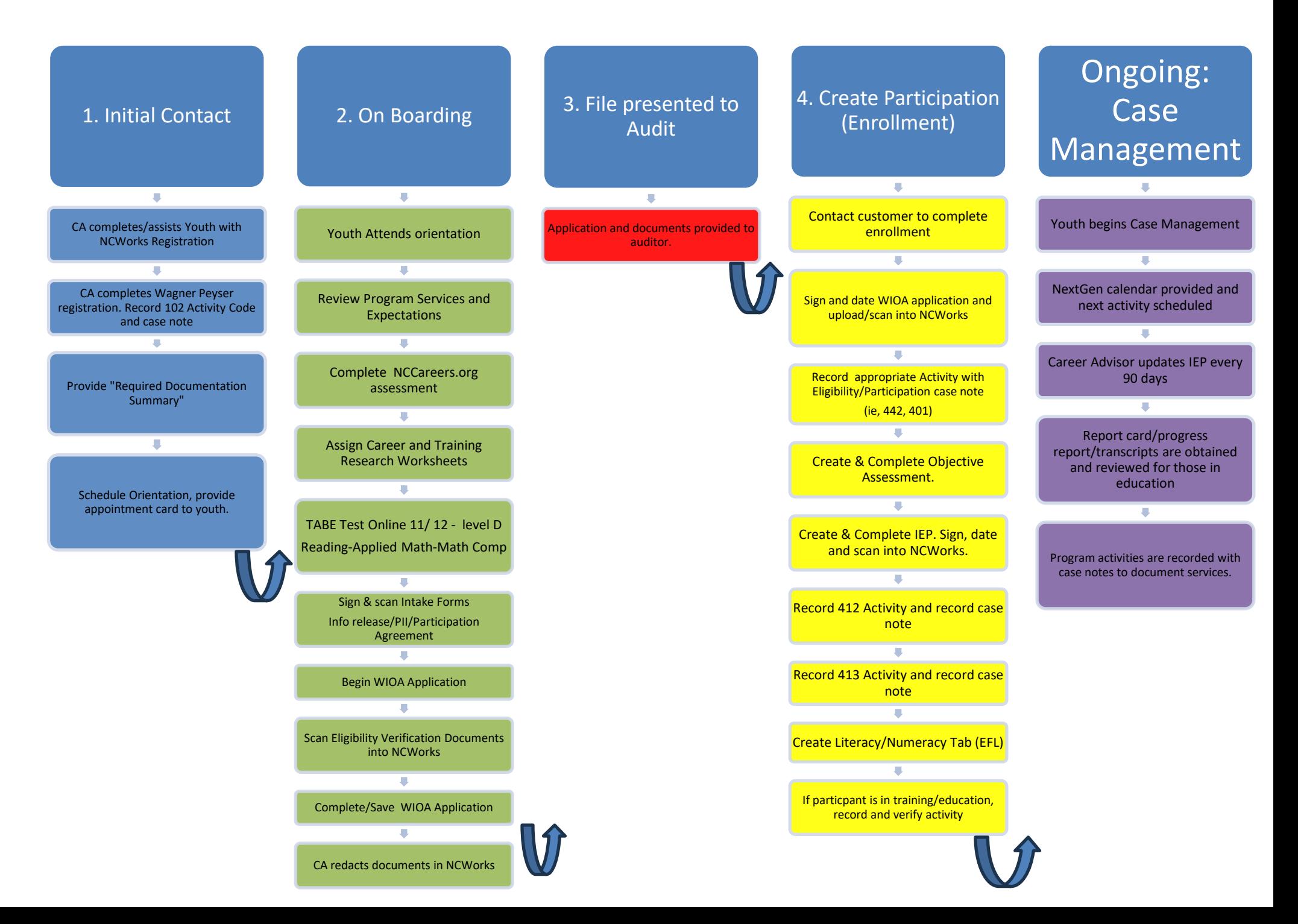